# **АННОТАЦИЯ РАБОЧЕЙ ПРОГРАММЫ УЧЕБНОЙ ПРАКТИКИ ПРИЕМ 2020 г. ФОРМА ОБУЧЕНИЯ очная**

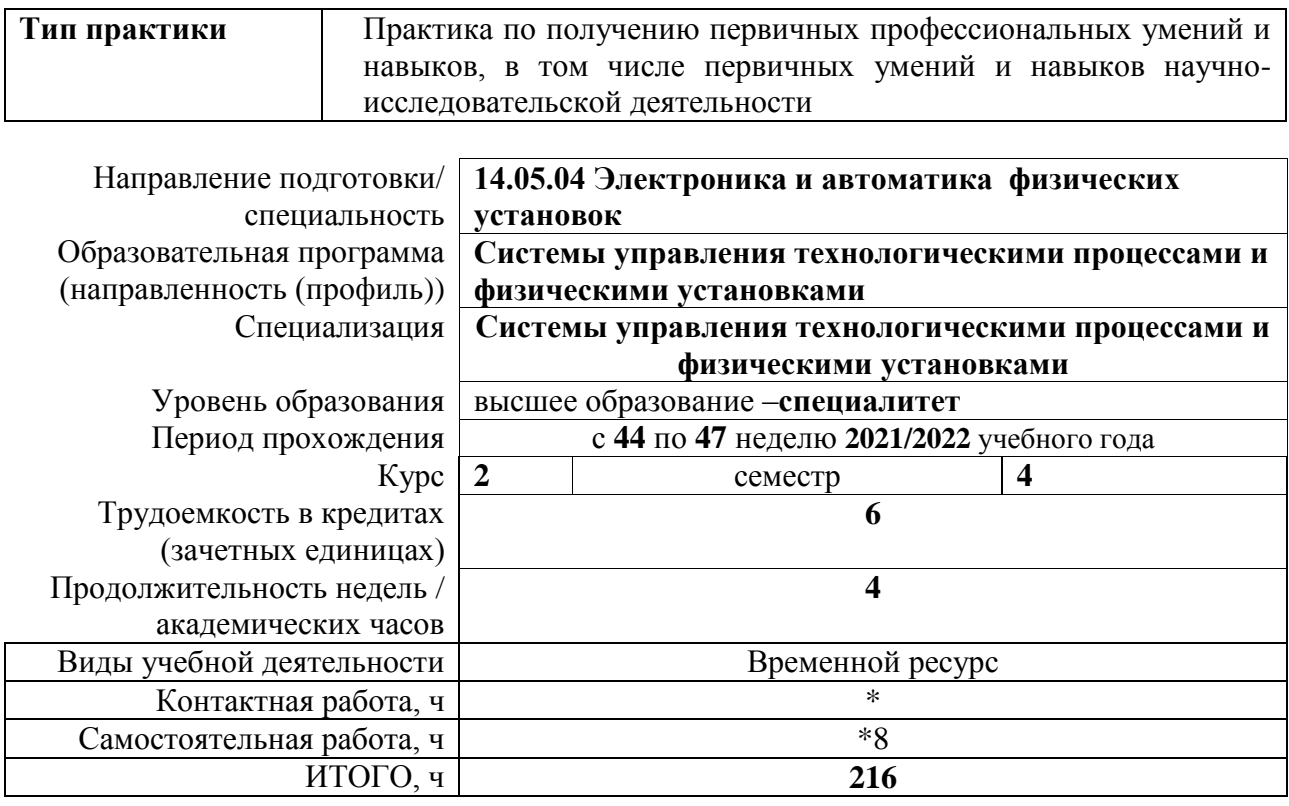

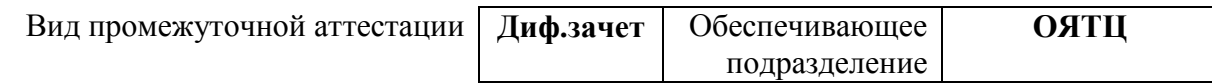

# **1. Цели практики**

Целями практики является формирование у обучающихся определенного ООП (п. 5. Общей характеристики ООП) состава компетенций для подготовки к профессиональной деятельности.

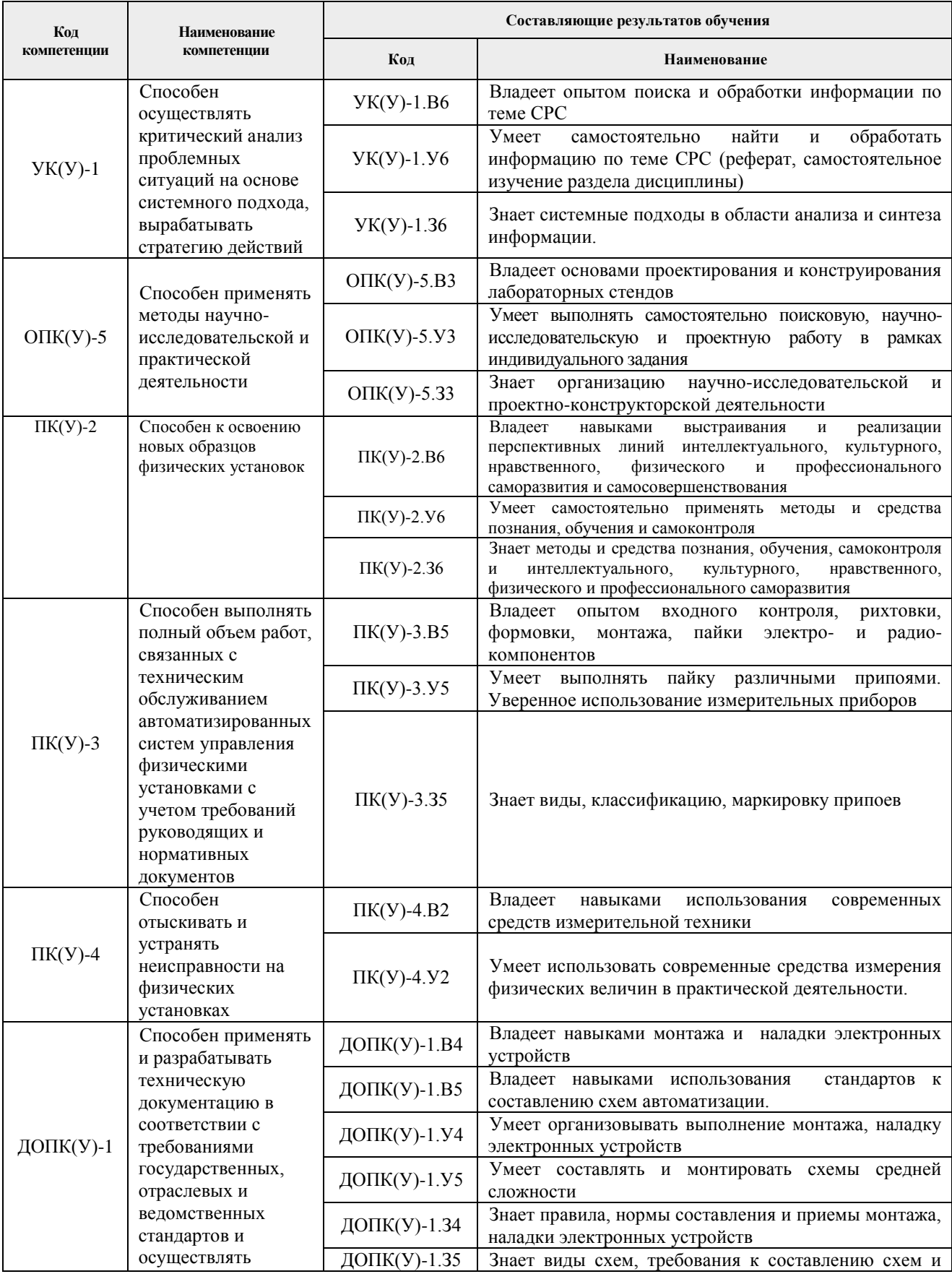

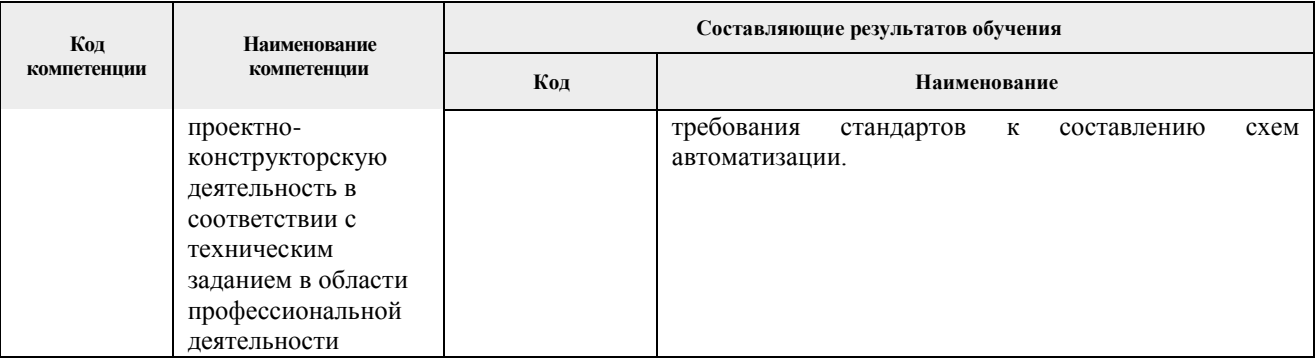

# **2. Вид практики, способ, форма и место ее проведения**

# **Вид практики:** *учебная.*

#### **Тип практики:**

 практика по получению первичных профессиональных умений и навыков, в том числе первичных умений и навыков научно-исследовательской деятельности;

#### **Формы проведения:**

Дискретно (по виду практики) – путем выделения в календарном учебном графике непрерывного периода учебного времени для проведения практики.

#### **Способ проведения практики:**

- стационарная;
- выездная.

### **Места проведения практики:**

- профильные организации;
- структурные подразделения университета.

Лицам с ограниченными возможностями здоровья и инвалидам предоставляются места практик с учетом их состояния здоровья и требований по доступности (в соответствии с рекомендациями ИПРА, относительно рекомендованных условий труда).

### **3. Перечень планируемых результатов обучения при прохождении практики, соотнесенных с планируемыми результатами освоения ООП**

После прохождения практики будут сформированы результаты обучения:

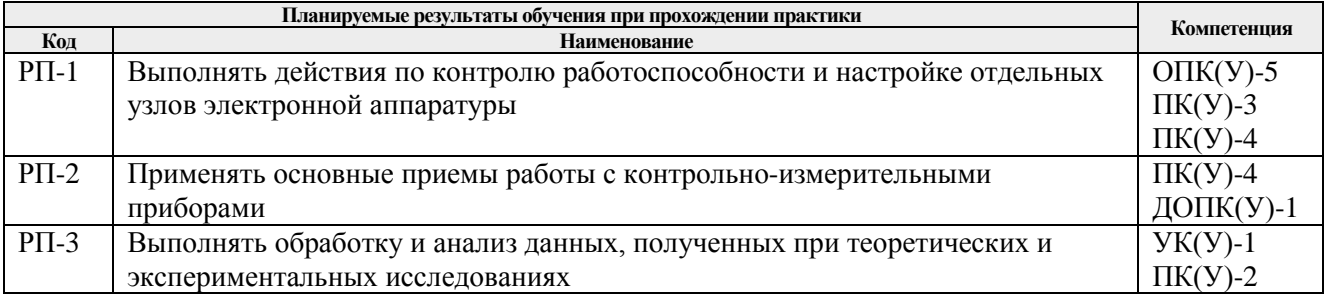

# **4. Структура и содержание практики**

Содержание этапов практики:

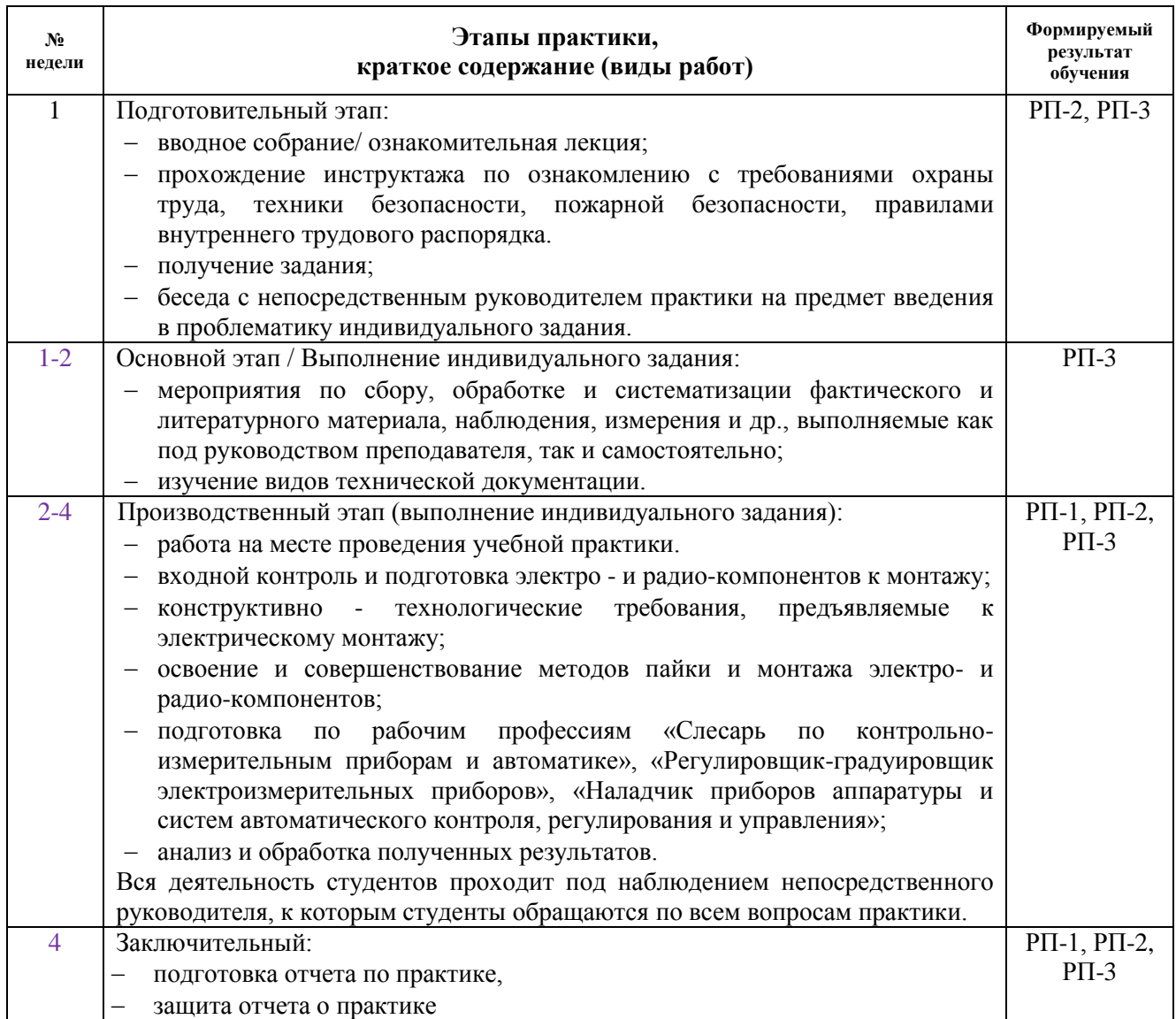

#### **5. Учебно-методическое и информационное обеспечениепрактики**

#### **5.1. Учебно-методическое обеспечение**

#### **Основная литература**

1. Хоровиц, Пауль. Искусство схемотехники : пер. с англ. / П. Хоровиц, У. Хилл. — 7-е изд. — Москва : Бином, 2015. — 704 с.: ил. — Текст: непосредственный.

2. Лачин, Вячеслав Иванович. Электроника: учебное пособие для вузов / В. И. Лачин, Н. С. Савёлов. — 6-е изд., перераб. и доп. — Ростов-на-Дону : Феникс, 2007. — 704 с.: ил. — Текст: непосредственный.

3. Титце, У. Полупроводниковая схемотехника. Т. 1 / У. Титце, К. Шенк. — 12-е изд. — Москва : ДМК Пресс, 2009. — 832 с. — Текст : электронный // Лань : электроннобиблиотечная система. — URL: https://e.lanbook.com/book/915(дата обращения: 23.03.2020). — Режим доступа: для авториз. пользователей.

# **Дополнительная литература**

1. Титце, У. Полупроводниковая схемотехника. Т. 2 / У. Титце, К. Шенк. — 12-е изд. — Москва : ДМК Пресс, 2009. — 942 с. — Текст : электронный // Лань : электроннобиблиотечная система. — URL: https://e.lanbook.com/book/916(дата обращения: 23.03.2020). — Режим доступа: для авториз. пользователей.

2. Прянишников, Виктор Алексеевич. Электроника: полный курс лекций / В. А. Прянишников. — Санкт-Петербург : Корона-Век, 2014. — 415 с.: ил. — Текст: непосредственный.

3. Гусев, Владимир Георгиевич. Электроника и микропроцессорная техника : учебник для вузов / В. Г. Гусев, Ю. М. Гусев. — 5-е изд., стер. — Москва : Высшая школа, 2008. — 798 с.: ил. — Текст: непосредственный.

4. Белецкий, А. Ф. Теория линейных электрических цепей : учебник / А. Ф. Белецкий. — 3-е изд., стер. — Санкт-Петербург : Лань, 2017. — 544 с. — Текст : электронный // Лань : электронно-библиотечная система. — URL: https://e.lanbook.com/book/91910(дата обращения: 23.03.2020). — Режим доступа: для авториз. пользователей.

5. Демирчян , Камо Серопович . Теоретические основы электротехники. Учебник для вузов. Т. 1 / К. С. Демирчян, Л. Р. Нейман, Н. В. Коровкин . — 5-е изд. — СПб. : Питер, 2009. — 512 с.: ил. - Текст: непосредственный.

# **5.2. Информационное и программное обеспечение**

Internet-ресурсы (в т.ч. в средеLMSMOODLE и др. образовательные и библиотечные ресурсы):

- 1. Электронный курс «Принципы эргономики в представлении технической информации» Режим доступа: https://stud.lms.tpu.ru/course/view.php?id=1848.
- 2. Электронный курс «Основы программирования и алгоритмизации в области автоматизации» Режим доступа: https://stud.lms.tpu.ru/course/view.php?id=1491.
- 3. Электронно-библиотечная система «Лань» https://e.lanbook.com/
- 4. Электронно-библиотечная система «ZNANIUM.COM» <https://new.znanium.com/>
- 5. Электронно-библиотечная система «Юрайт» <https://urait.ru/>
- 6. Электронно-библиотечная система «Консультант студента» <http://www.studentlibrary.ru/>

Профессиональные базы данных и информационно-справочные системы доступны по ссылке: [https://www.lib.tpu.ru/html/irs-and-pdb.](https://www.lib.tpu.ru/html/irs-and-pdb)

Лицензионное программное обеспечение (в соответствии с **Перечнем лицензионного программного обеспечения ТПУ)**:

- 1. Adobe Acrobat Reader DC,
- 2. Adobe Flash Player,
- 3. AkelPad,
- 4. Far Manager,
- 5. Google Chrome,
- 6. MathWorks MATLAB Full Suite R2017b,
- 7. Microsoft Project 2010 Standard Russian Academic,
- 8. Microsoft Office 2007 Standard Russian Academic,
- 9. Mozilla Firefox ESR,
- 10. Tracker Software PDF-XChange Viewer,
- 11. WinDjView,
- 12. 7-Zip
- 13. XnView Classic;
- 14. Notepad++.